## **Version 9.2 Known Issues**

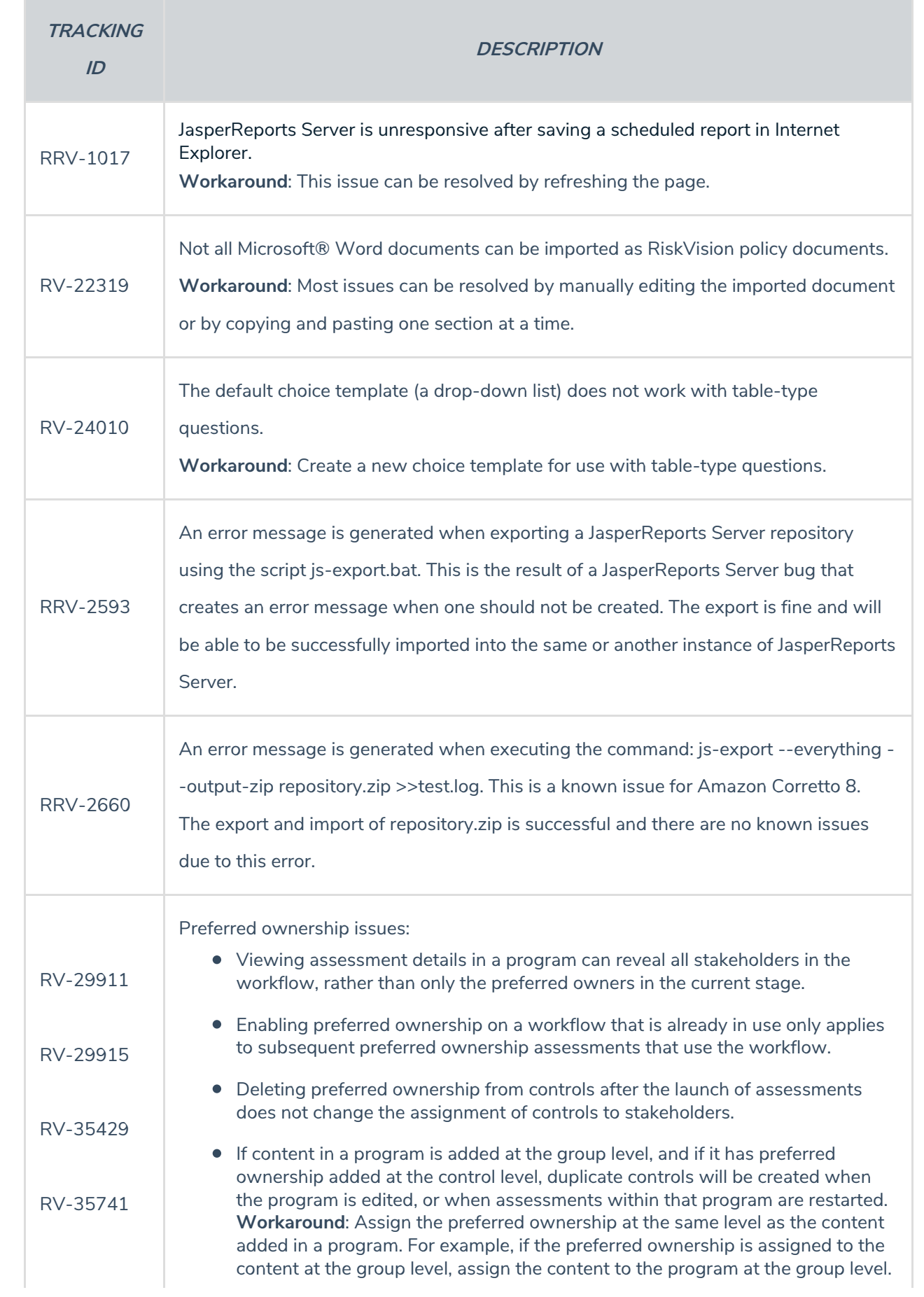

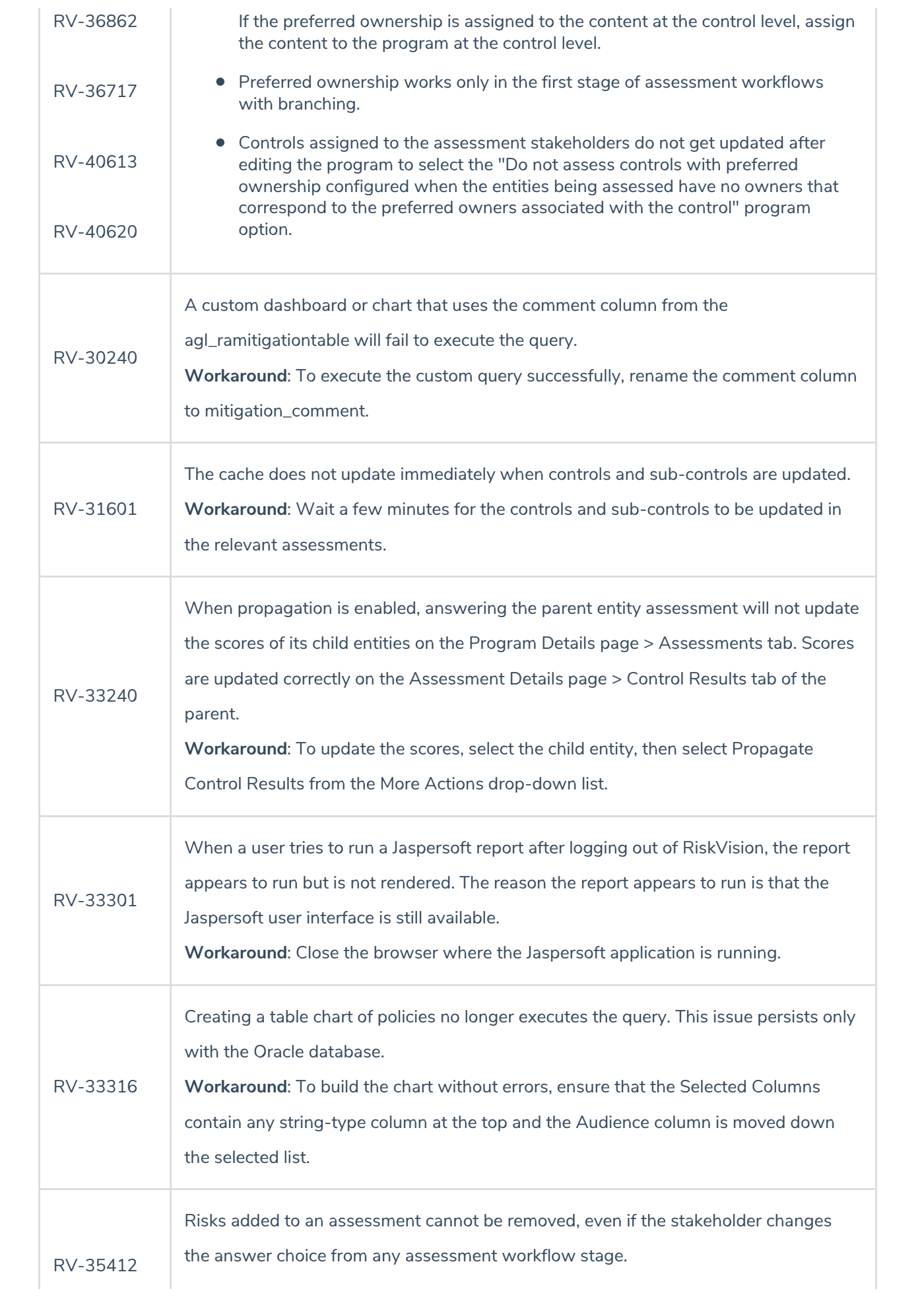

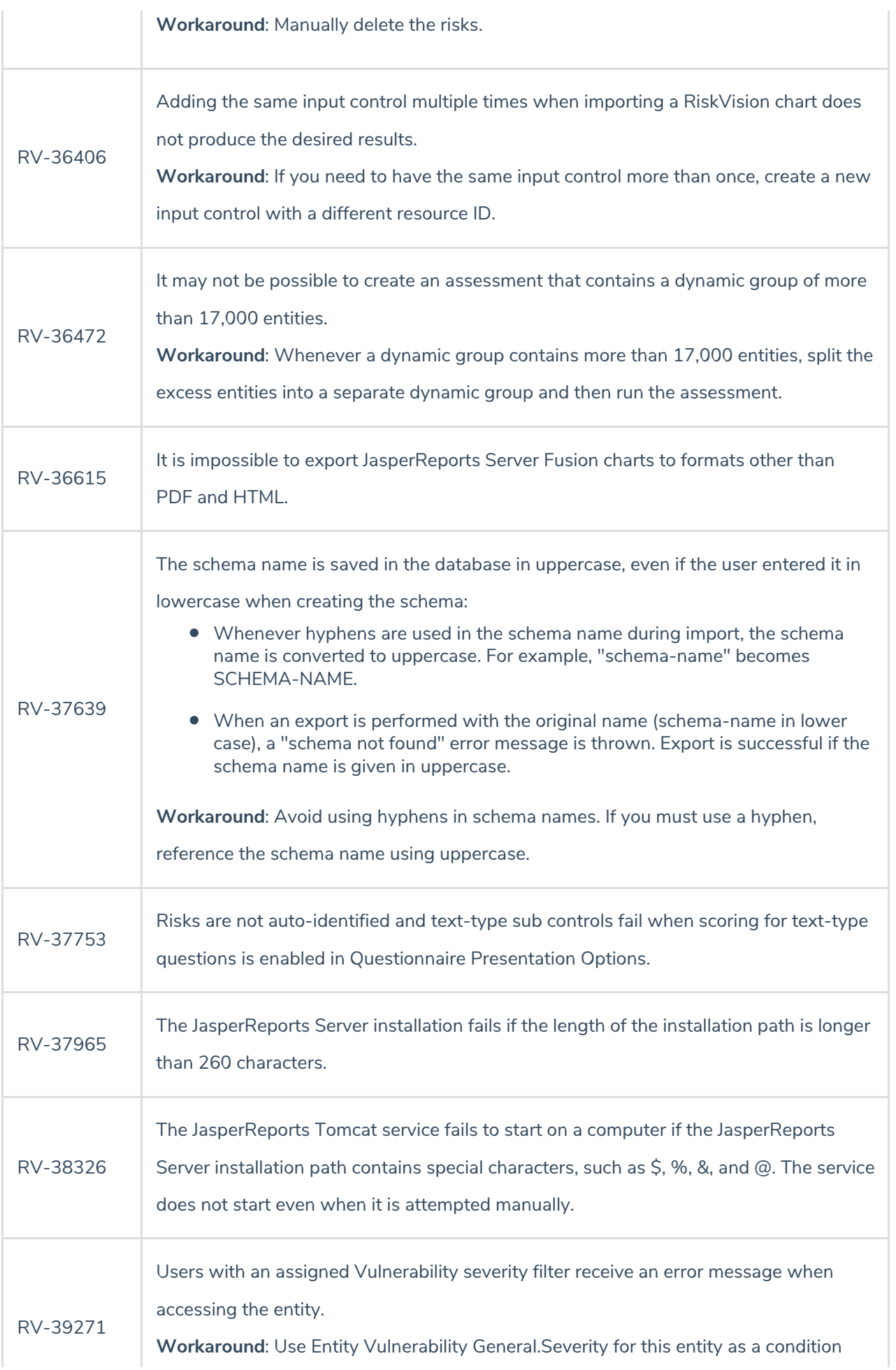

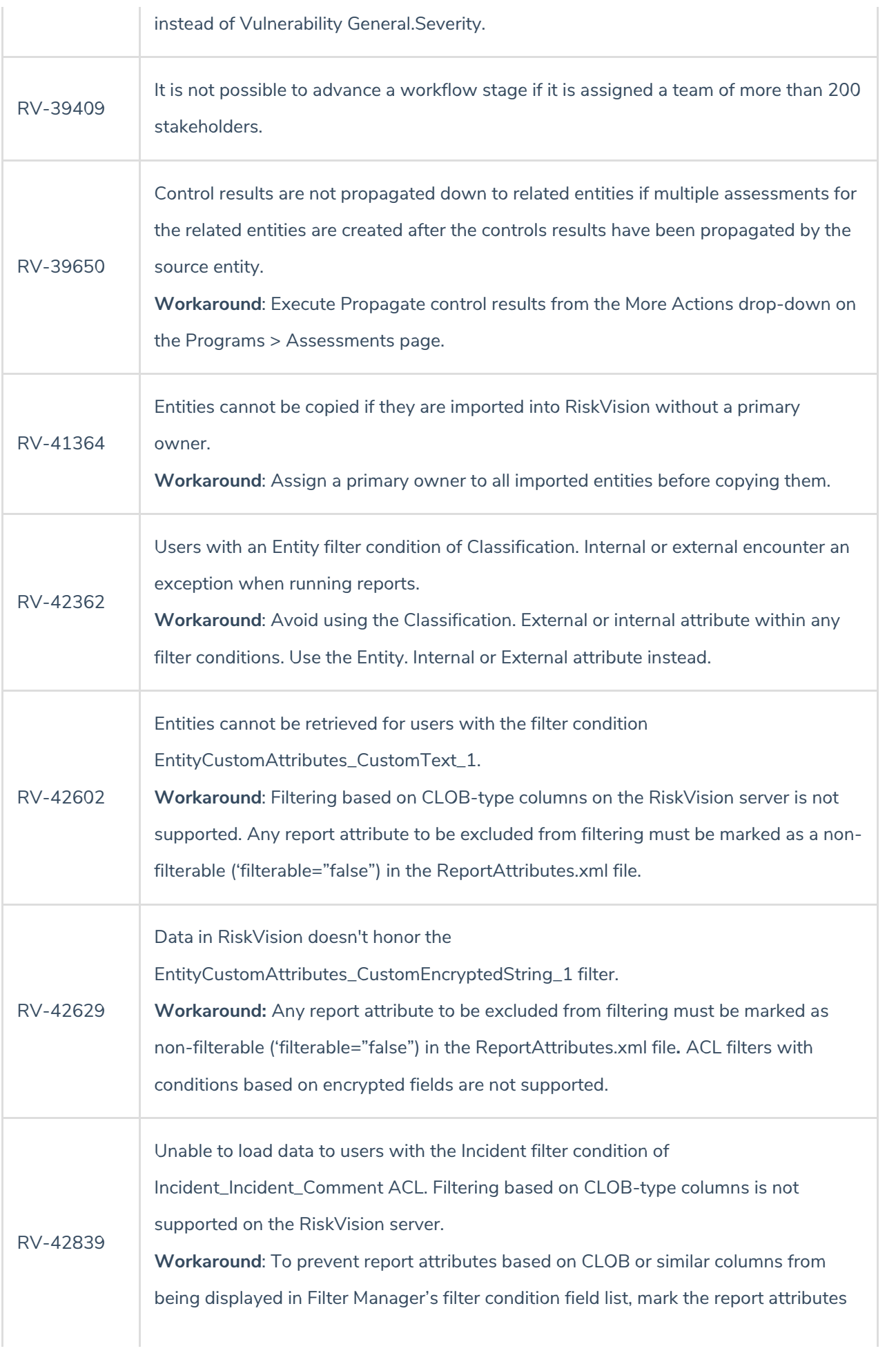

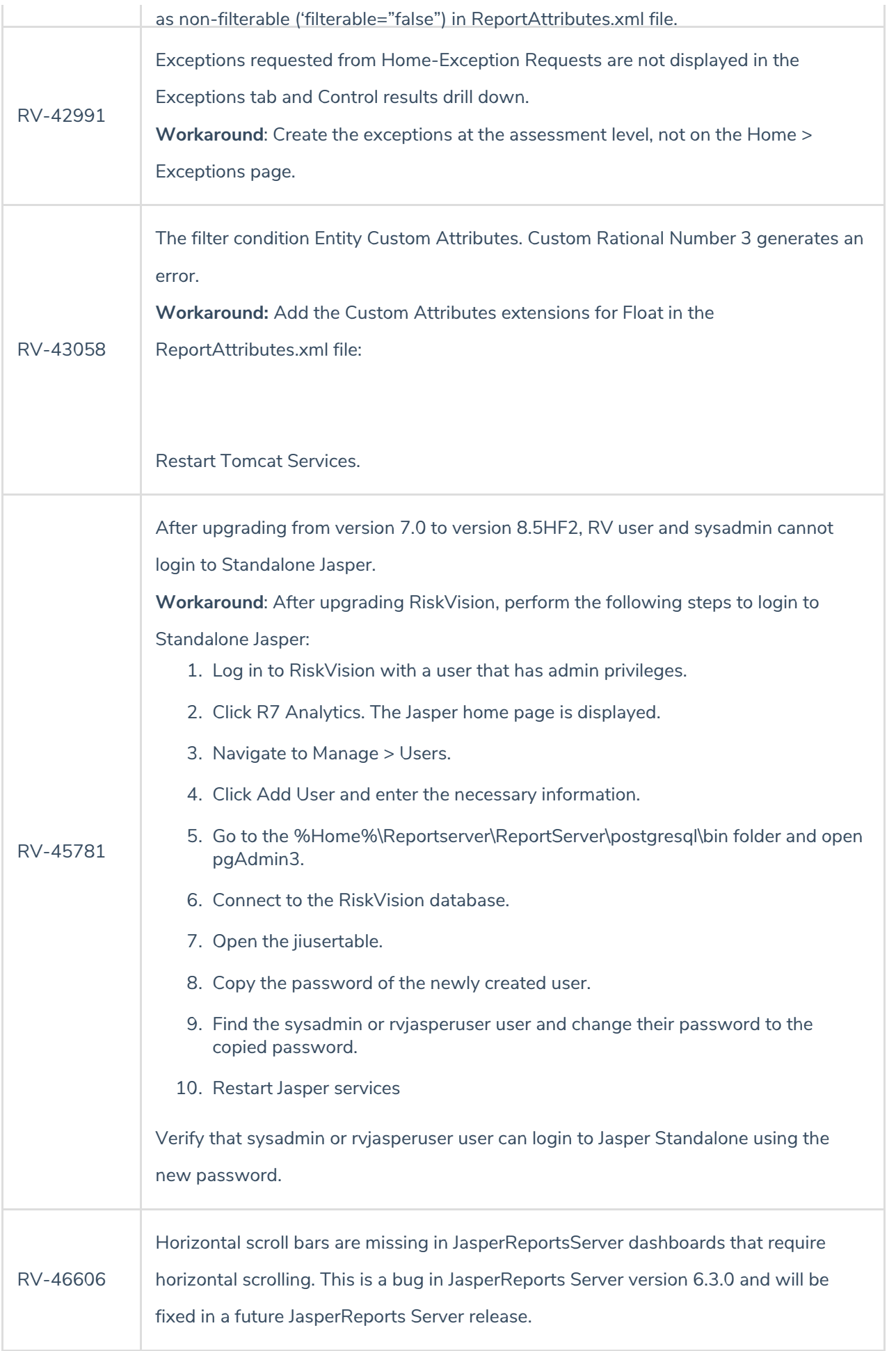

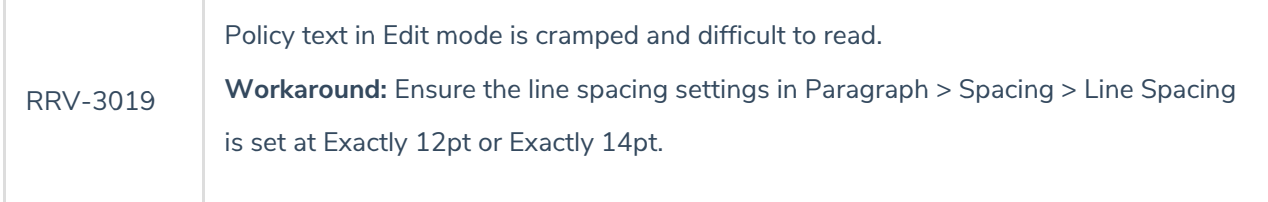